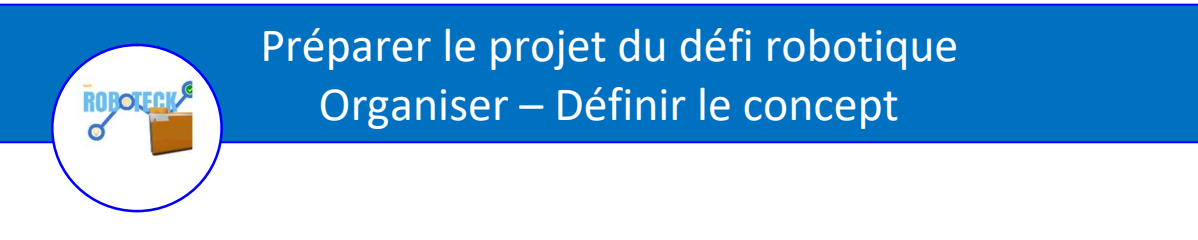

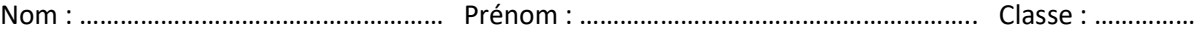

1. Comment s'organiser pour finir dans les temps ?

Tableau des antériorités

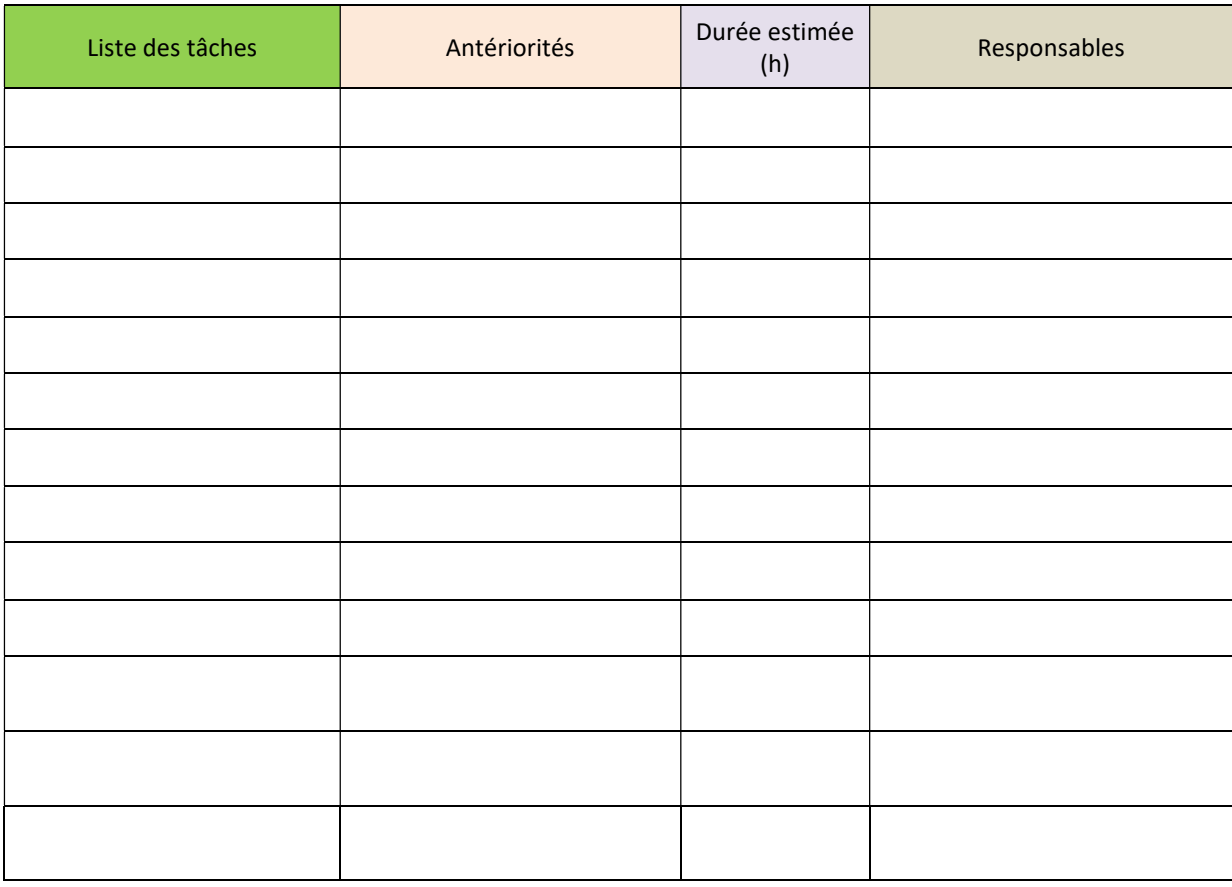

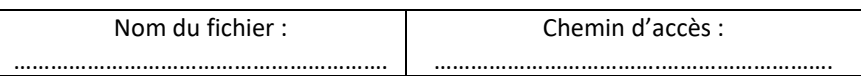

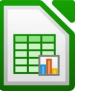

## a. Quel concept pour notre robot ?

Après avoir consulté le dossier pédagogique sur l'exposition « Code alimentation » présente au quai des savoirs à Toulouse, décrivez en quelques lignes une idée qui a retenu votre attention : ................. ……………………………………………………………………………………………………………………………………………………………

…………………………………………………………………………………………………………………………………………………………… …………………………………………………………………………………………………………………………………………………………..

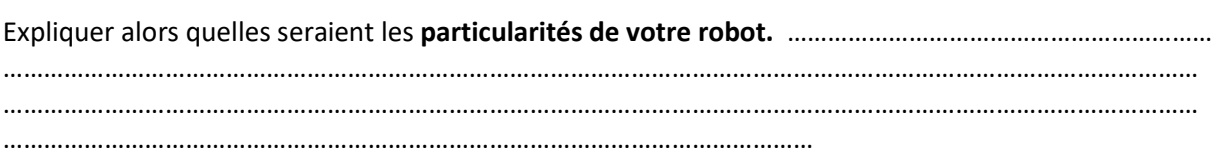

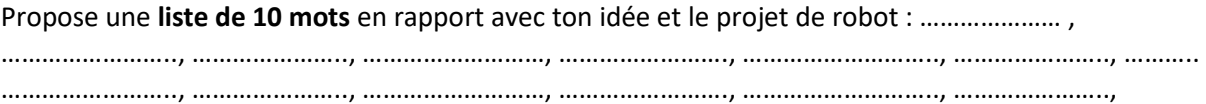

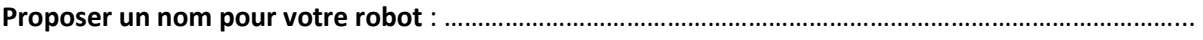

……………………………………………………………………………………………………………………………………………..

Les couleurs choisies :

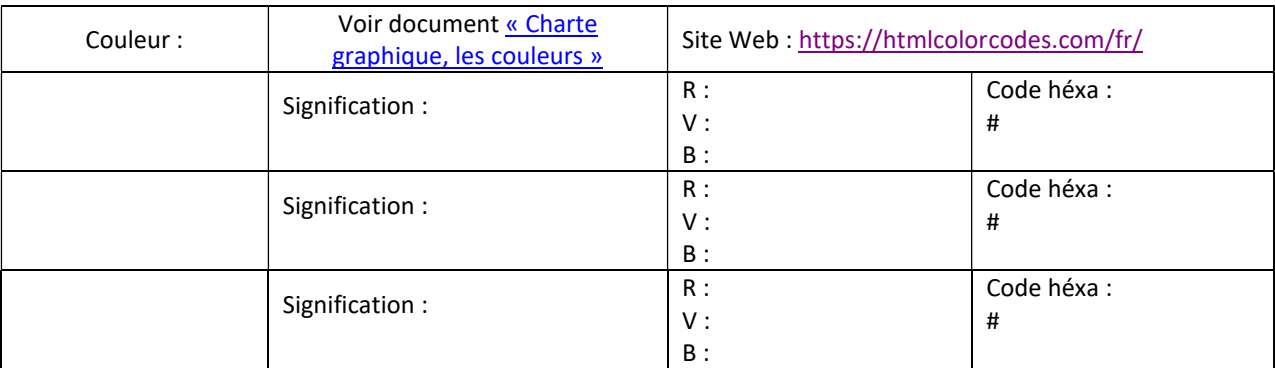

Dessiner ci-dessous une maquette de votre logo :

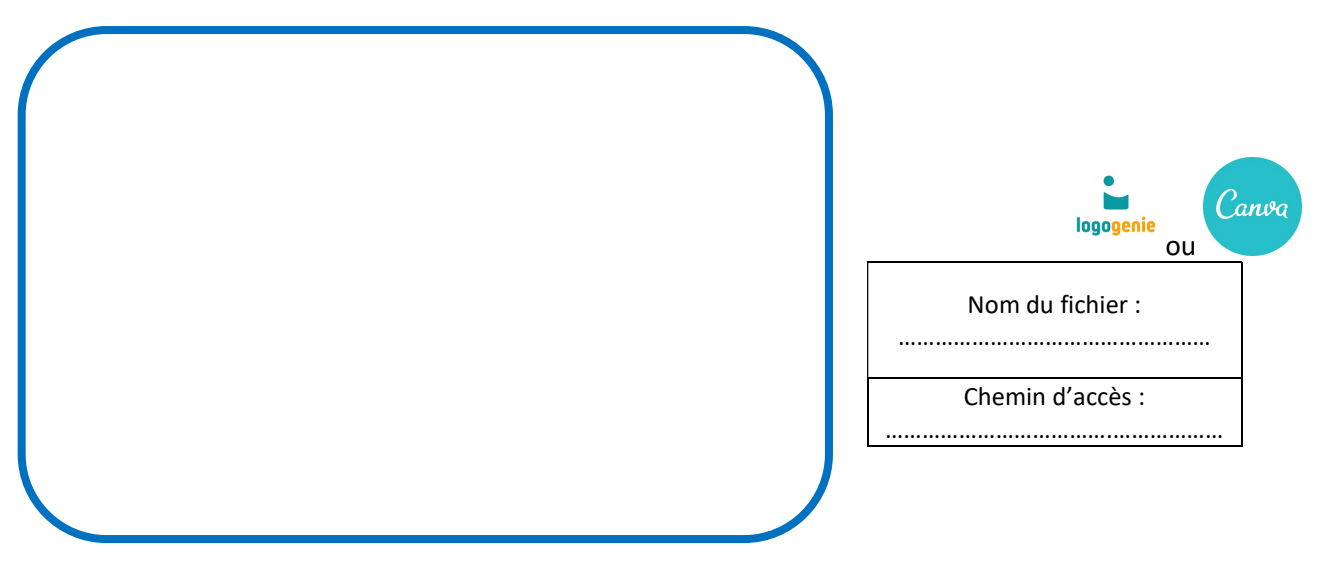

Dessiner ci-dessous une maquette de votre planche tendance. Elle contiendra le nuage de mot, le logo, le nom, des couleurs, des images, des objets, des matériaux, des textes, …

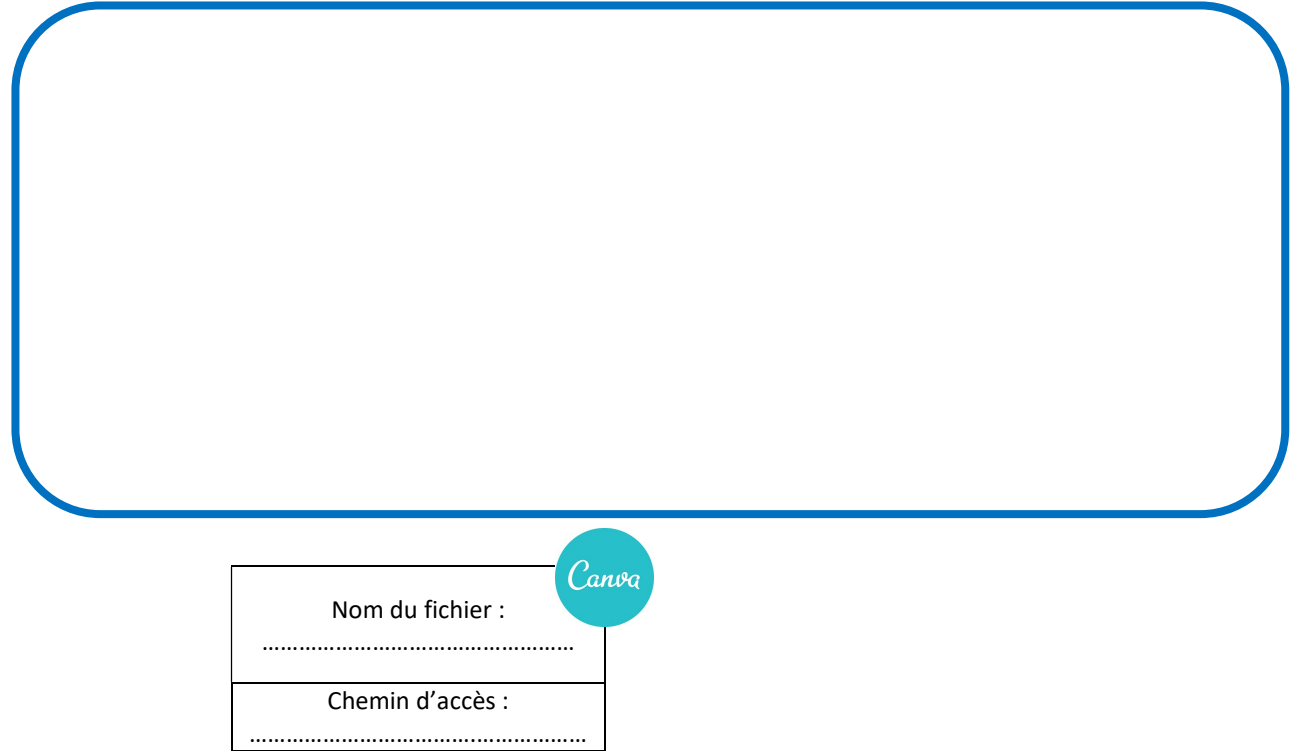